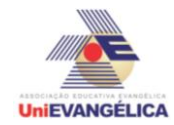

#### **Atividade Interdisciplinar – 2015/2 2º Período – Engenharia Civil – Campus Ceres**

## **PROGRAMAÇÃO EM C++** com uso do *software Dev C++ (versão 5.1)*

#### **ESTUDANTES/AUTORES:**

Artur Mendes Nichida de Santana Wesley Gomes de Oliveira William Navis e Silva

### **ORIENTAÇÃO:**

Charles Lourenço de Bastos Juliana Martins de Bessa Ferreira

### **PROPOSTA:**

Programa para cálculo de área e volume unitários e totais de concreto. Se o volume de concreto utilizado ultrapassar o total de 5000 metros cúbicos, a estrutura deve ser recalculada, pois excede o material disponível na obra. E se o volume for inferior à 1500 metros cúbicos, a estrutura deve ser revista, pois pode apresentar problemas estruturais.

## **CODIFICAÇÃO EM C++:**

```
#include<iostream>
#include<locale.h>
#include<math.h>
using namespace std;
int main ()
{
       setlocale(LC_ALL,"PORTUGUESE");
int n,i;
cout<<"insira a quantidades de pilares da obra: \n";
cin>>n;
double veta[i], vetv[i];
i=n;
double area,volume, l1, l2, at=0, vt=0, h;
for (i=1; i<=n; i++){
       cout<<"\n""---------------------------------\n";
       cout<<"\n" "digite o lado 1 em metros: ";
       cin>> l1;
       cout<<"\n" "digite o lado 2 em metros: ";
       cin>> l2;
       veta[i]=(l1*l2);
       cout<<"\n""area do pilar: "<<veta[i]<<"m<sup>2</sup>\n";
       at=(at+veta[i]);
```
}

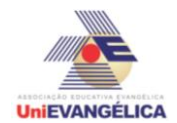

# **Atividade Interdisciplinar – 2015/2 2º Período – Engenharia Civil – Campus Ceres**

```
for (i=1; i<=n; i++){
       cout<<"\n""---------------------------------\n";
       cout<<"\n" "digite a altura do pilar em metros: ";
       cin>> h;
       vetv[i]=(veta[i]*h);
       cout<<"\n" "volume do pilar: "<<vetv[i]<<"m3\n";
       vt=(vt+vetv[i]);
}
cout<<"\n""---------------------------------\n";
cout<<"\n" "area total ocupada pelos pilares no canteiro de obra: "<<at<<"m<sup>2</sup>\n\n";
cout<<"\n" "volume total de concreto necessario para executar a obra: "<<vt<<"m3\n\n";
cout<<"\n""---------------------------------\n";
```
if ( vt < 1500)

cout<< "volume inferior ao minimo de 1500m<sup>3</sup> necessário. Reveja a estrutura!!!!!\n\n\n";

else { if (vt > 5000)

cout<<"pilares excedem a qtd de material disponivel que é 5000m<sup>3</sup>. Recalcule a estrutura!!!!\n\n\n";

```
}
```

```
system("pause");
}
```